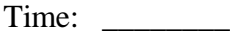

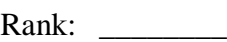

# **PC SERVICING AND TROUBLESHOOTING (305)**

# **REGIONAL – 2018**

*TOTAL POINTS \_\_\_\_\_\_\_\_\_\_\_ (500 points)*

**Failure to adhere to any of the following rules will result in disqualification:** 

- **1. Contestant must hand in this test booklet and all printouts. Failure to do so will result in disqualification.**
- **2. No equipment, supplies, or materials other than those specified for this event are allowed in the testing area. No previous BPA tests and/or sample tests or facsimile (handwritten, photocopied, or keyed) are allowed in the testing area.**
- **3. Electronic devices will be monitored according to ACT standards.**

No more than sixty (60) minutes testing time

Property of Business Professionals of America. May be reproduced only for use in the Business Professionals of America *Workplace Skills Assessment Program* competition.

#### **PC SERVICING AND TROUBLESHOOTING - REGIONAL 2018 PAGE 2 OF 9**

## **MULTIPLE CHOICE**

Identify the letter of the choice that best completes the statement or answers the question. Mark A if the statement is True. Mark B if the statement is False.

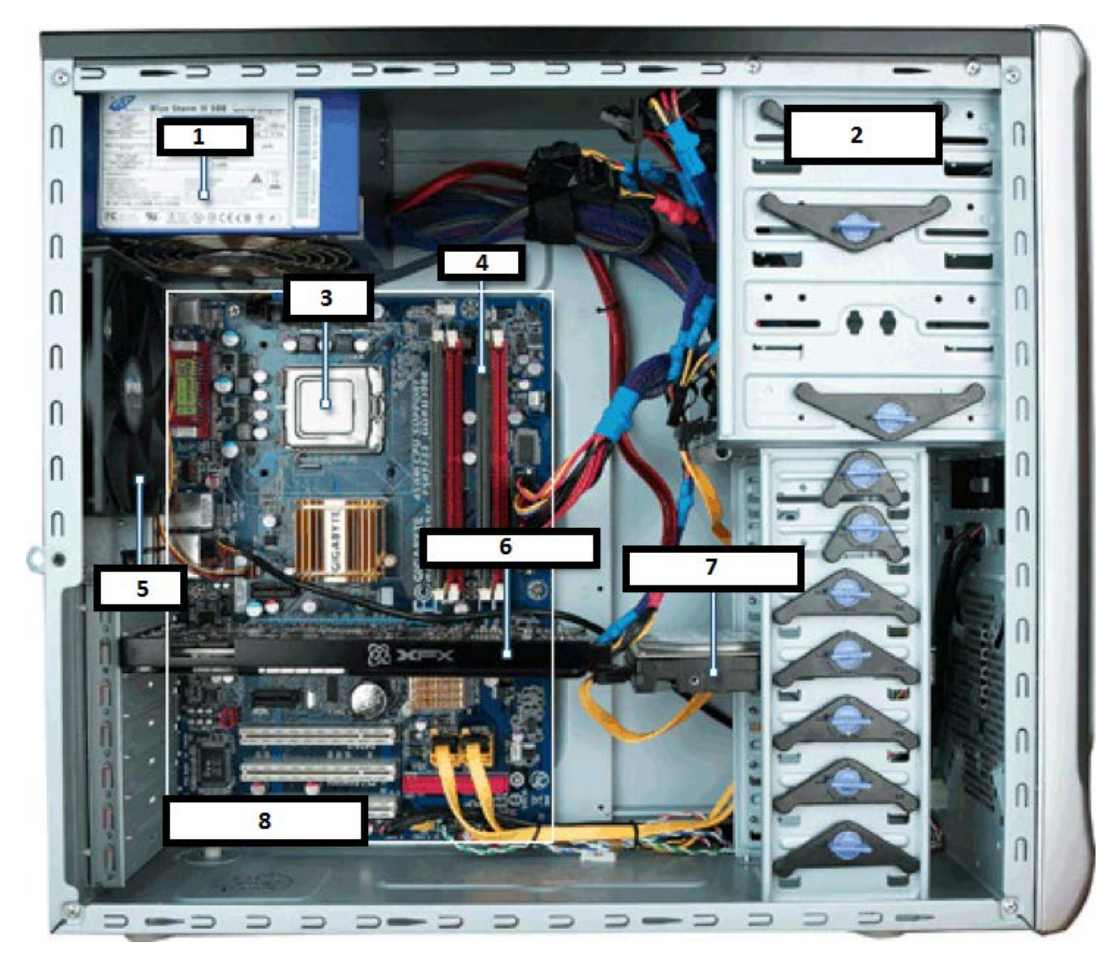

Use the diagram above to answer questions 1-7.

- 1. Component marked number 1 is the computer's \_\_\_\_\_.
	- a. Hard drive
	- b. RAM
	- c. Power supply
	- d. Motherboard
- 2. Component marked number 2 is the computer's \_\_\_\_\_.
	- a. 5.25" expansion bay
	- b. RAM
	- c. Power supply
	- d. Motherboard

#### **PC SERVICING AND TROUBLESHOOTING - REGIONAL 2018 PAGE 3 OF 9**

- 3. Component marked number 3 is the computer's \_\_\_\_\_.
	- a. RAM
	- b. CPU
	- c. Power supply
	- d. Motherboard
- 4. Component marked number 4 is the computer's \_\_\_\_\_.
	- a. Hard drive
	- b. RAM
	- c. Power supply
	- d. Fan
- 5. Component marked number 5 is the computer's \_\_\_\_\_.
	- a. Hard drive
	- b. Fan
	- c. Power supply
	- d. Motherboard
- 6. Component marked number 6 is the computer's \_\_\_\_\_.
	- a. Video card
	- b. Hard drive
	- c. Power supply
	- d. Motherboard
- 7. Component marked number 7 is the computer's \_\_\_\_\_.
	- a. Hard drive
	- b. RAM
	- c. Power supply
	- d. Motherboard
- 8. USB 3.1 has a data transfer rate of \_\_\_\_\_.
	- a. 1.5 Mbit/s
	- b. 12 Mbit/s
	- c. 5 Gbit/s
	- d. 10 Gbit/s
- 9. Which of the following is *not* a benefit of a solid state drive?
	- a. Faster data retrieval rate
	- b. Lower cost
	- c. Increased durability
	- d. Less noise

#### **PC SERVICING AND TROUBLESHOOTING - REGIONAL 2018 PAGE 4 OF 9**

- 10. If a computer is hard wired to a network but is powered down, it can still communicate on that network.
	- a. True
	- b. False
- 11. The hard drive space requirement for the installation of the Windows 10 operating system
	- is \_\_\_\_\_.
		- a. 4GB
		- b. 8GB
		- c. 16GB
		- d. 32GB
- 12. What is WiFi sense?
	- a. Security feature built into Windows 8 that restricts sharing of WiFi passwords across applications
	- b. Security feature built into Windows 8 that restricts sharing of WiFi passwords across devices
	- c. Security feature built into Windows 10 that allows sharing of WiFi passwords across Windows 10 devices
	- d. Security feature built into Windows 10 that restricts sharing of WiFi passwords across applications
- 13. Microsoft's successor to Internet Explorer is called \_\_\_\_\_.
	- a. Firefox
	- b. Chrome
	- c. Edge
	- d. Pandora
- 14. What is "safe mode?"
	- a. Running applications isolated so that they don't interfere with each other
	- b. Forcing all users to log in under different accounts so that they can't see each other's data
	- c. Booting up a PC with no startup applications and only essential drivers
	- d. Ensuring that the computer is secured on a desk or floor prior to powering on
- 15. Which of the below is *not* a registry hive?
	- a. HKEY\_CURRENT\_USER
	- b. HKEY\_CURRENT\_CONFIG
	- c. HKEY\_LOCAL\_MACHINE
	- d. HKEY\_CDRIVE
	- e. HKEY\_USERS

#### **PC SERVICING AND TROUBLESHOOTING - REGIONAL 2018 PAGE 5 OF 9**

- 16. Windows 8 gives the user the option to Refresh PC if the system is *not* running well. What does Refresh PC actually do?
	- a. provides the user with a \$200 credit toward a new computer
	- b. reinstalls Windows 8 and removes all user settings and files
	- c. reinstalls Windows 8 preserving all user settings and files
	- d. upgrades the computer to Windows 10 and removes all user settings and files

17. File History automatically makes a copy of all files in \_\_\_\_\_.

- a. Documents
- b. Music
- c. Photos
- d. All of the above

18. The command to get the IP address of your computer is \_\_\_\_\_.

- a. Echo IP
- b. NETSTAT
- c. IPCONFIG
- d. FDISK

19. How many GB is 1738 MB?

- a. 1.738 GB
- b. 17.38 GB
- c. 173.8 GB
- d. 1738 GB

20. How many KB is 1932 MB?

- a. 19.32 KB
- b. 1.932 KB
- c. 1932000 KB
- d. 19320 KB

### 21. 10.0.0.0 is a \_\_\_\_\_ Network.

- a. Class A
- b. Class B
- c. Class C
- d. Class 10

22. These address ranges  $(10.x.x.x and 172.16.x.x)$  are significant because \_\_\_\_\_.

- a. they can only be used by the Federal government
- b. they can only be used by the military
- c. they can only be used by colleges in the United States
- d. they are not routable

#### **PC SERVICING AND TROUBLESHOOTING - REGIONAL 2018 PAGE 6 OF 9**

- 23. In this address range (192.168.10.0/24), 24 represents \_\_\_\_\_.
	- a. the number of computers that can use the network at any time
	- b. the default gateway
	- c. the subnet mask
	- d. the network speed rating
- 24. A VPN is a \_\_\_\_\_.
	- a. Virtual Private Network
	- b. Very Personal Network
	- c. Virtual Public Network
	- d. Very Public Network
- 25. If a computer needs to exchange data with a host on a different network, it must communicate through the \_\_\_\_\_.
	- a. subnet mask
	- b. VLAN
	- c. default gateway
	- d. repeater hub
- 26. A DNS server's purpose is to \_\_\_\_\_.
	- a. translate your computer's name into a protocol
	- b. translate an IP address into a URL
	- c. monitor security on the Internet
	- d. translate a computer name into an IP address
- 27. A computer in an office will most likely obtain its IP address from a \_\_\_\_\_.
	- a. DNS Server
	- b. DHCP Server
	- c. WINS Server
	- d. domain controller
- 28. When a computer is powered on, the first thing that happens is \_\_\_\_\_.
	- a. the hard drive is scanned for an operating system
	- b. the computer obtains an IP address, so it can communicate with the network
	- c. the power on self-test (POST) is run
	- d. the hard drive is checked for boot viruses
- 29. Configuring a computer to write all data to a set of two hard drives is known as \_\_\_\_\_.
	- a. data reflection
	- b. mirroring with parity
	- c. RAID 1
	- d. RAID 0

#### **PC SERVICING AND TROUBLESHOOTING - REGIONAL 2018 PAGE 7 OF 9**

- 30. In a standard RAID 5 disk array, how many drives can fail without incurring a loss of data?
	- a. 0
	- b. 1
	- c. 2
	- d. 4
- 31. ROM is volatile memory, which gets erased whenever a computer is powered down.
	- a. True
	- b. False
- 32. Running the cmd.exe executable, \_\_\_\_\_ will open.
	- a. the network card properties window
	- b. a Command Prompt window
	- c. a Windows Explorer window
	- d. an Internet browser window
- 33. DisplayPort is backwards compatible with VGA, DVI and HDMI through the use of passive and active adapters.
	- a. True
	- b. False
- 34. Up-to-date antivirus software will *not* \_\_\_\_\_.
	- a. slow down your computer
	- b. speed up your computer
	- c. protect your computer from known viruses
	- d. use both processor and memory resources
- 35. To make Windows 8 look more like Windows 7 \_\_\_\_\_.
	- a. downgrade the operating system
	- b. switch to list view from detail
	- c. switch from tiles to classic view
	- d. upgrade the operating system
- 36. A UPS is \_\_\_\_\_
	- a. universal power source
	- b. upgraded personal system
	- c. utility-based protocol signal
	- d. uninterruptable power supply
- 37.  $Ctrl + C$  will  $\qquad$ .
	- a. clear the highlighted text
	- b. close the active program
	- c. cancel the last action
	- d. copy the highlighted text to the clipboard

#### **PC SERVICING AND TROUBLESHOOTING - REGIONAL 2018 PAGE 8 OF 9**

- 38. Windows key + D will  $\_\_\_\_\$ .
	- a. minimize everything showing only the Desktop
	- b. delete the highlighted text
	- c. minimize active window
	- d. disable the mouse
- 39. CHKDSK is used to \_\_\_\_\_.
	- a. check and repair issues on the disk
	- b. clean up temp files and empty Recycle Bin
	- c. defragment system hard drive
	- d. make changes to partitions of storage
- 40. The MMC is \_\_\_\_\_.
	- a. the Microsoft Management Console
	- b. composed of action specific snap-ins
	- c. used to manage computer policies
	- d. all of the above
- 41. Which of the below is *not* a MMC snap-in \_\_\_\_\_.
	- a. Active Directory
	- b. Exchange
	- c. Group Policy
	- d. Task Manager
- 42. The list of computer hardware that is compatible with a particular operating system is known as\_\_\_\_\_.
	- a. HCL
	- b. ACL
	- c. LDL
	- d. CLH
- 43. What does LAN stand for?
	- a. Longitude Area Network
	- b. Long Array Node
	- c. Local Area Network
	- d. Labeled Asset Number
- 44. What does WAN stand for?
	- a. Water Avoidance Notice
	- b. Wide Area Network
	- c. World Area Network
	- d. Wide Array Node

#### **PC SERVICING AND TROUBLESHOOTING - REGIONAL 2018 PAGE 9 OF 9**

- 45. A computer hard drive has crashed. Which is *not* one of the ways to get the data off the disk?
	- a. Turn the old drive into a secondary on another working machine and copy the data off.
	- b. Send the hard drive to a vendor specializing in data recovery services.
	- c. Place the hard drive in the freezer for 12 hours to loosen stuck parts.
	- d. Tap the hard drive using a screwdriver or small hammer to loosen stuck parts.
- 46. WannaCry is \_\_\_\_\_\_.
	- a. an virus where the users files are encrypted, and the attacker is demanding money to provide the decryption key
	- b. what happens when my computer will *not* work
	- c. the new open source operating system
	- d. a new network protocol
- 47. Which of the following is *not* a Microsoft licensing type?
	- a. OEM
	- b. Work
	- c. Professional
	- d. Volume
- 48. To get a new IP address on a computer using DHCP, type \_\_\_\_\_ at the command line.
	- a. TRACERT IP
	- b. IPCONFIG/flushDNS
	- c. IPCONFIG /release
	- d. IPCONFIG/renew
- 49. How do you get to Advanced Startup Options for Windows 10 repair?
	- a. F9
	- b. F7
	- c. F8
	- d. F11
- 50. Convert decimal value 1034 to hex.
	- a. 40A
	- b. 42f
	- c. 37e
	- d. 103